**ضرب المتجهات:** ليكن المتجه A مكون من ثالثة اعمدة والمتجه B مكون من ثالثة صفوف فحاصل ضربهما يساوي قيمة واحدة

>> A=[1 2 3], B=[4 ; 5 ; 6]  $A=$ 1 2 3  $B=$ 4 5 6  $\gt$  dot(A,B)  $ans =$ 32

**ضرب عناصر اعمدة** مصفوفة باستخدام األيعاز prod لتكن A مصفوفة ذات بعدين فأن األيعاز prod يجد حاصل ضرب قيم كل عمود من األعمدة على حدة في المصفوفة A

> **ضرب صفوف مصفوفة**  للحصول على حاصل ضرب كل صف على حدة نستخدم اإليعاز التالي

 $\gg$  prod(a,2) Ans= 30 28 216

**تكوين المصفوفات الخاصة** هنالك مجموعة من اإليعازات التي تكون مصفوفة و من هذه اإليعازات : -1المصفوفات التي جميع عناصرها العدد واحد يمكن تشكيل مصفوفة كافة عناصرها واحد باستخدام االيعاز ones مثال:

5 5 5

-2المصفوفات الصفرية

وهي المصفوفات التي جميع عناصرها يساوي صفر

## -3القيمة المطلقة الى المصفوفة

عناصر المصفوفة الموجبة تبقى على ما هي عليه، والسالبة تتحول الى قيمة موجبه مثال :

 $A=$ -1 -2 -3 9  $\Rightarrow$  B=abs(A)  $B=$ 1 2 3 9

## -4أس المصفوفة

 بالنسبة الى المصفوفة a اذا اريد احتساب أس لهذه المصفوفة أي p^a حيث ان p أي عدد فأن األس يعرف حاصل ضرب المصفوفة a في نفسها بعدد مرات p

 $a=$ 2 0 0 3  $>> p=2$  $P=$ 2 >> h=a^p  $h=$ 4 0 0 9

```
5-ايعاز الأس للأساس 2 pow2(x) :
```
هذا االيعاز يعمل على جعل العدد 2 هو االساس وعناصر المصفوفة هي اس للعدد 2

```
-6 ايعاز اكبر عنصر في المصفوفة max
```
الدالة max تجد اكبر عنصر في كل عمود من اعمدة المصفوفة x

>> x=[2 3 5 ; 4 7 1; 9 3 8]  $X=$ 2 3 5 4 7 1 9 3 8  $\gg$  max $(x)$ Ans= 9 7 8 و إليجاد اكبر عنصر في المصفوفة ككل نستخدم اإليعاز بالشكل التالي  $\gg$  max(max(x)) Ans= 9 -7ايعاز ايجاد اصغر عنصر في المصفوفة (x(min الدالة min تجد اصغر قيمة في كل عمود من اعمدة المصفوفة x  $>>b=min(x)$  $b=$ 

2 3 1

كما يمكن ايجاد اصغر عنصر أو قيمة في المصفوفة ككل باستخدام اإليعاز بالطريقة التالية  $\gg$  b=min(min(x))  $b=$ 1 -8ايجاد المجموع sum الدالة sum تجد مجموع قيم كل عمود من اعمدة المصفوفة a كل على حدة  $a=$ 2 3 5 4 7 1 9 3 8 >>sum(a)  $Ans =$ 15 13 14 كما يمكن ايجاد مجموع كل عناصر المصفوفة a باستخدام اإليعاز بالطريقة التالية >> sum(sum(a)) Ans= 42 -9 mean ايجاد المتوسط الحسابي لتكن المصفوفة a ذات بعدين فان الدالة mean تجد المتوسط الحسابي لكل عمود من اعمدة المصفوفة a كال على حدا , يمكن األشارة هنا الى ان مجموع عناصر كل عمود مقسوم على عددها يمثل المتوسط الحسابي  $A=$ 2 3 5 4 7 1 9 3 8 >> mean(a) Ans= 5 4.33 4.66 كما يمكن ايجاد المتوسط الحسابي لكل عناصر المصفوفة ((a(mean(mean=C>>  $C=$ 4.6667

-10 االيعاز find ويعمل على ايجاد **مواقع العناصر** التي تحقق شرط ما مثال:

 $>> a=[4 \ 6 \ 8 \ 0 \ 7 \ 0]$  $x=find(a==0)$ y=find(a>4) Ans=  $x = 4 \quad 6$  $y = 2$  3 5

sqrt(a) -11 الجذر التربيعي

إليجاد الجذر التربيعي نستخدم اإليعاز التالي :

## **عمليات المقارنة**

توجد ستة عمليات منطقية تستخدم لغرض المقارنة بين المصفوفات , و من الممكن ان تكون المقارنة بين قيمة عددية وعناصر مصفوفة أو عناصر متجه أو قيمة عددية اخرى

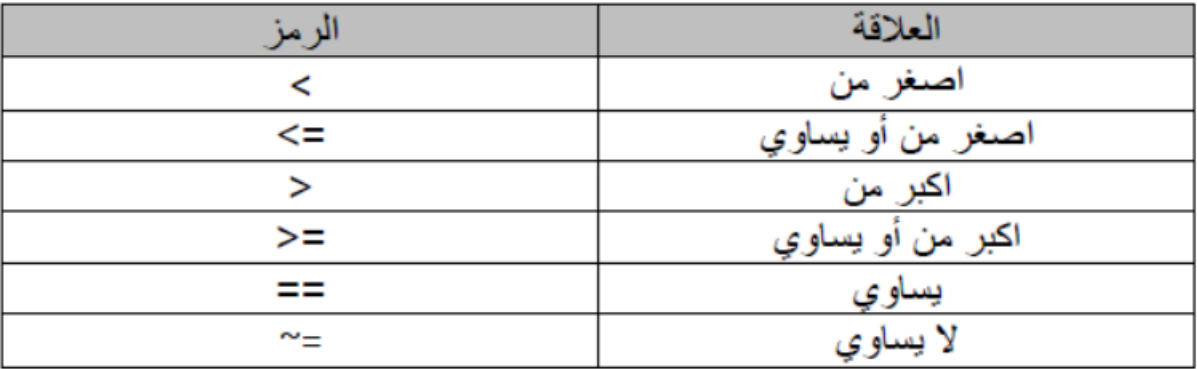

1 1 0

```
>> h=a<b>H=1 0 1
0 1 1
0 0 1
>> h1=(a<=b)h1=1 0 1
0 1 1
0 0 1
>> h2=(a^{\sim}=b)h2=1 1 1
1 1 1
1 1 1
>> h3=(a==b)h3=0 0 0
0 0 0
0 0 0
>> h4 = a > 3h4=0 0 1
0 0 0
1 1 0
>> h5 = b < 4h5=0 1 0
1 0 0
1 1 0
```
كما ان العمليات المنطقية يمكن تطبقها على المتجهات

 $>> k=[4 \ 9 \ 12];$  $\gg$  p= [13 2 18];  $>> h = k > p$  $h=$ 0 1 0  $>>h= p<4$  $h=$ 0 1 0  $>h=p == 13$ 1 0 0

## **البوابات المنطقية**

توجد ثالث عمليات رئيسية للمقارنة بين مصفوفتين أو متجهين أو مصفوفة مع قيمة عددية

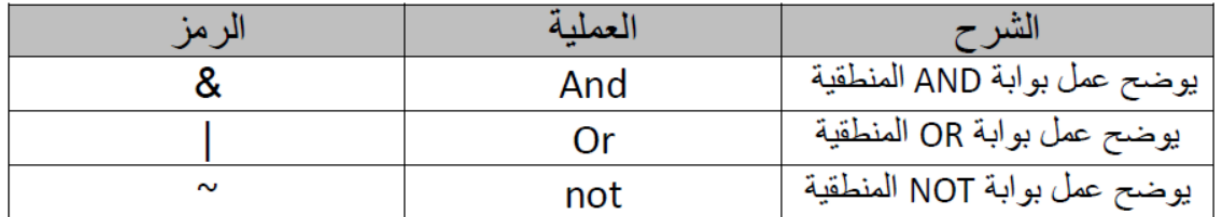

```
>> a=[1 \ 0 \ 1];>>b=[0 1 1];> h1= a&b
h1=0 0 1
>>h2= a|bh2=1 1 1
>>h3="ah3=0 1 0
>> h4 = ^b bh4= 0 0 1
```
نفس العمليات يمكن تطبيقاها على مصفوفات ذات بعدين